#### Prezado(a) Aluno(a)

Solicitamos que realizem o acesso a Plataforma Moodle até dia 22/10/2020, seguindo os passos abaixo descritos, lembrando que no dia da AV2 a equipe de suporte não se responsabiliza por problemas enfrentados por aqueles alunos que não realizarem esse primeiro acesso.

Site: <https://moodle-selecao.ufal.br/login/index.php> Usuário: CPF (sem pontos e traços) Senha: a mesma cadastrada no formulário da AV2

### **Caso precise recuperar sua senha, seguir os passos abaixo:**

Tela inicial:

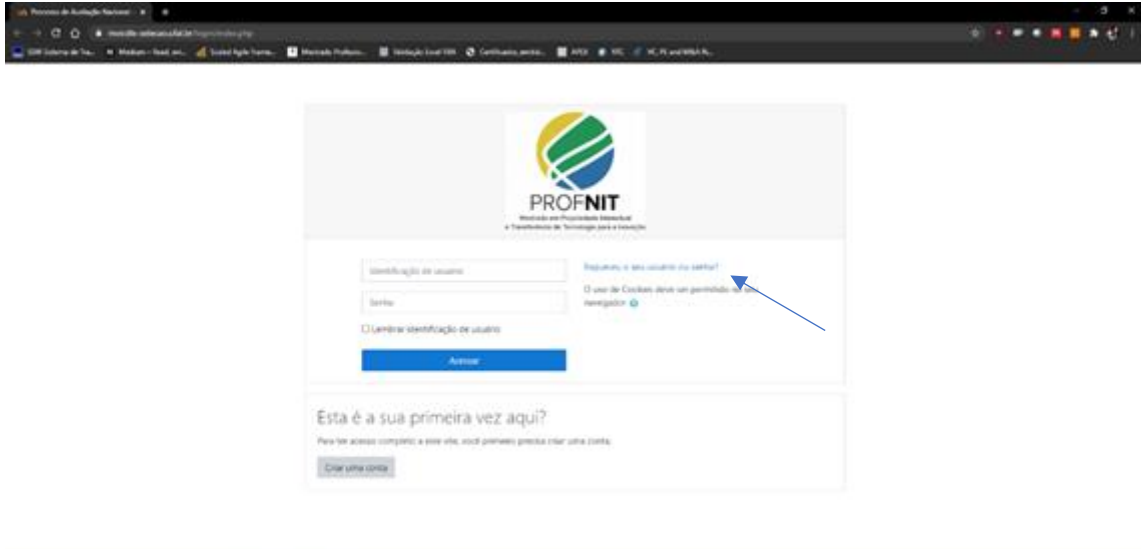

Esqueci minha senha: CPF

**Start and the of the film** 

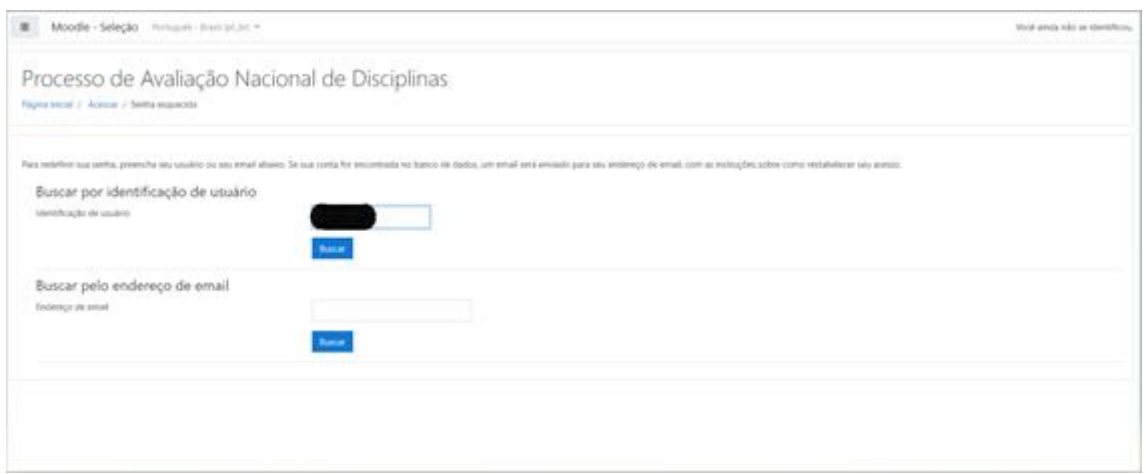

**Será enviado por e-mail a redefinição de senha:**

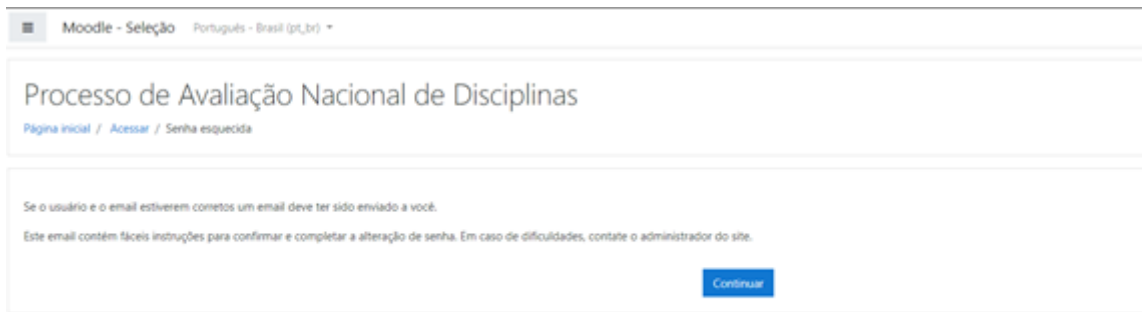

# **Tela depois do login:**

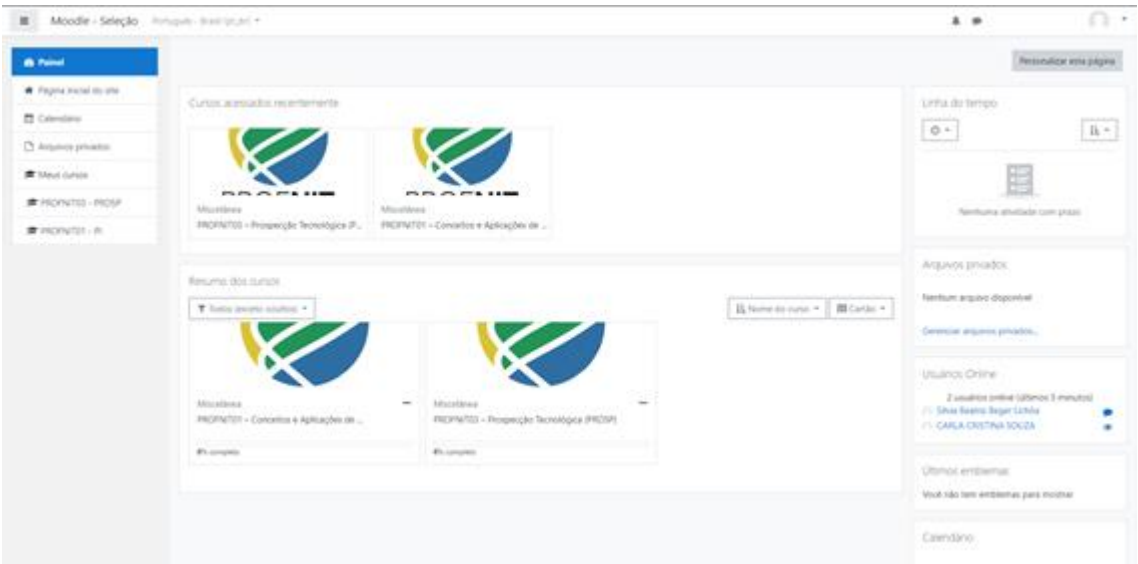

## **Depois clique:**

- Na(s) disciplina(s) na(s) qual(is) você fez a inscrição para a realização da AV2, para verificar as AV2 que você se inscreveu.

- Lembrando que é necessário entrar em todas elas para realizar a avaliação no dia da avaliação, no horário correspondente de cada avaliação.

## **Cronograma de realização das AV2**

**Data: 24/out/10** AV2 de PI - 14h (horário de Brasília) AV2 de PROSP - 15h30min (horário de Brasília)

- A duração para cada avaliação está prevista para 60 min com 30 min de intervalo.

- Recomendamos que no dia da avaliação o acesso ao sistema seja feito com antecedência mínima de 15 min.